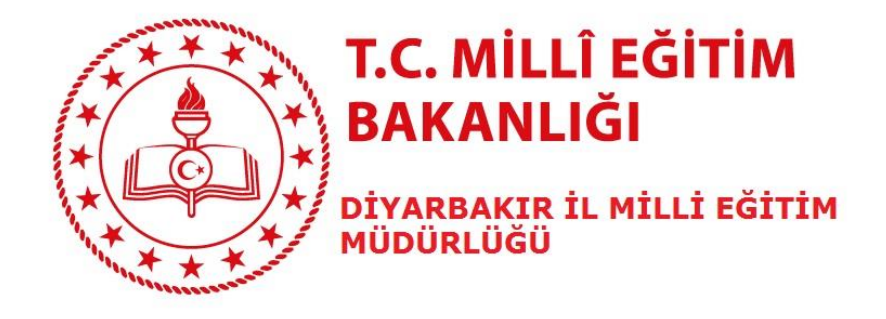

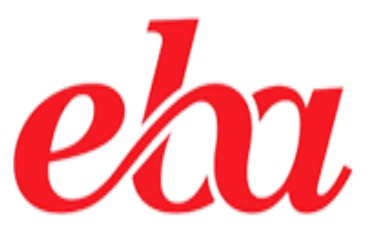

## **ÖĞRENCİLER İÇİN**

## *CANLI DERSE KATILIM ADIMLARI*

## **A- GENEL AÇIKLAMALAR**

Öğretmenlerin ve sınıf arkadaşlarınla ayrı ortamlarda olsanız da EBA Canlı Ders üzerinden işlenen derslere katılabilirsin. EBA Canlı Ders bilgisayar üzerinden görüntülü ve sesli olarak katılabildiğin, öğretmenlerin ve arkadaşlarınla sınıf ortamında olduğu gibi iletişim kurabildiğin etkileşimli bir sanal sınıf ortamıdır.

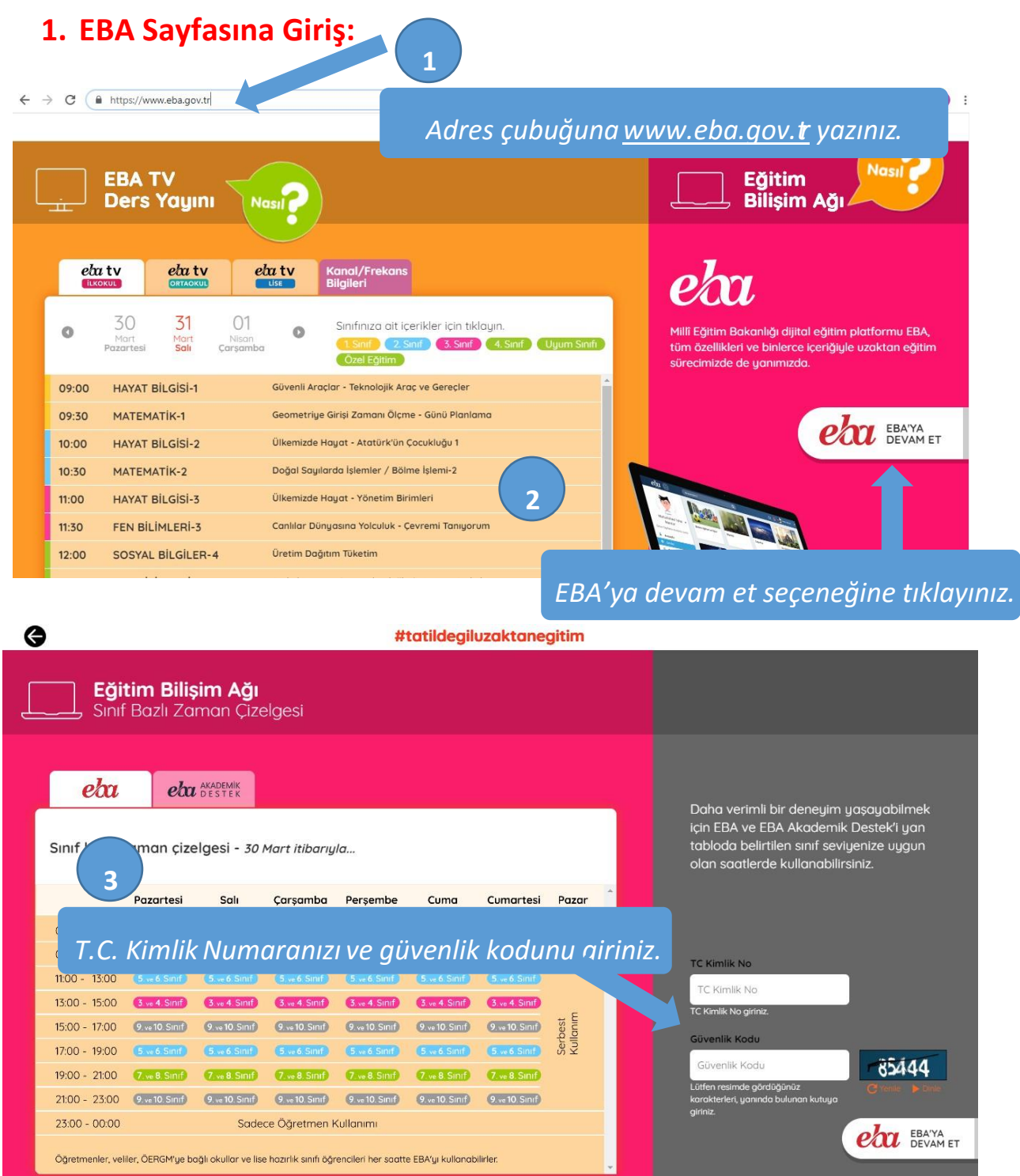

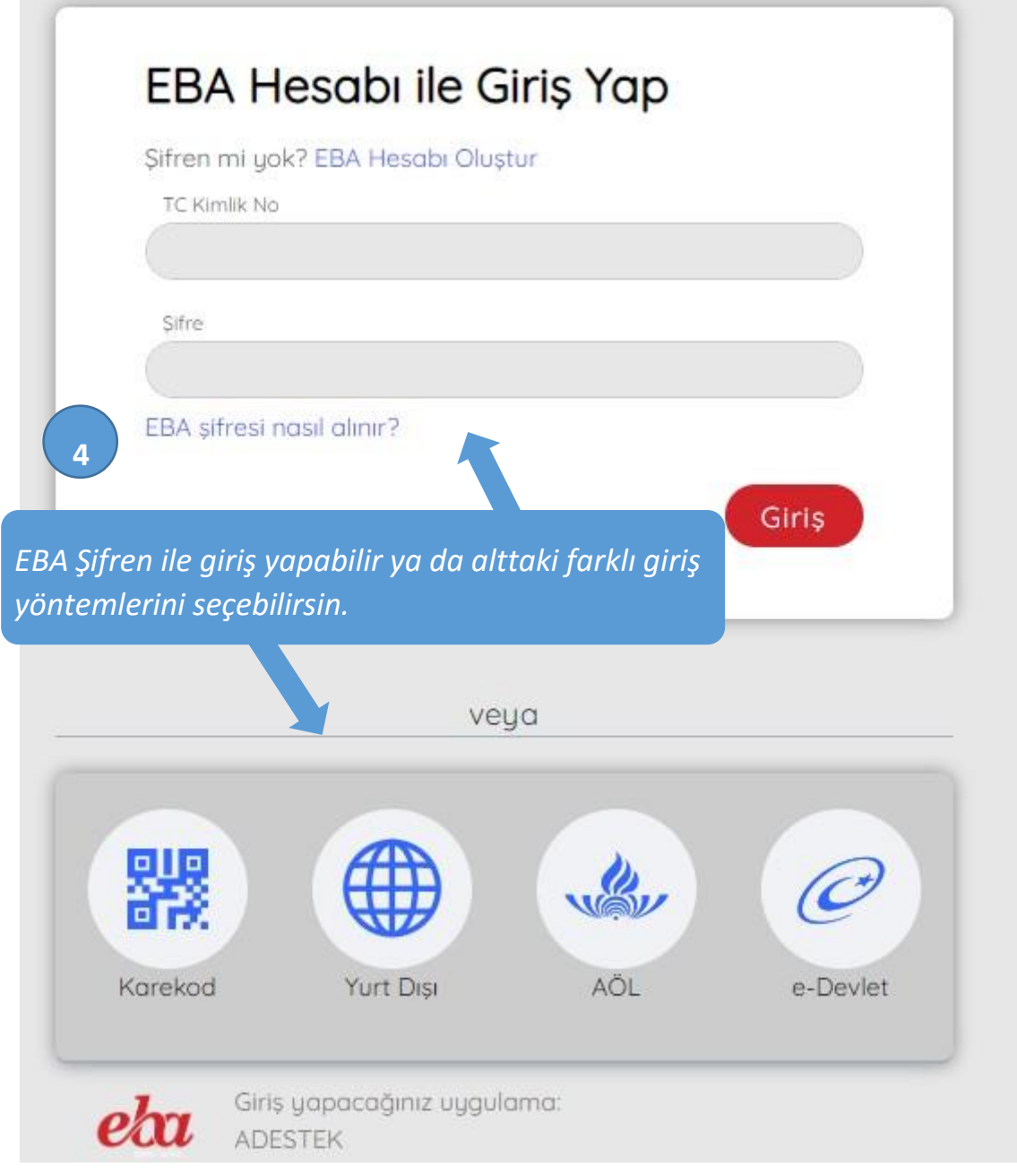

## **2. Canlı Derse Katılım.**

EBA sayfasına giriş yaptığında sol menüde görülen *Canlı Dersler menüsünden, sayfanın sağ tarafında yer alan takvim alanından ya da sağ üst köşedeki zil (bildirimlerim) seçeneğinden*  öğrencilere tanımlanan *Canlı Dersler görüntülenebilir.*

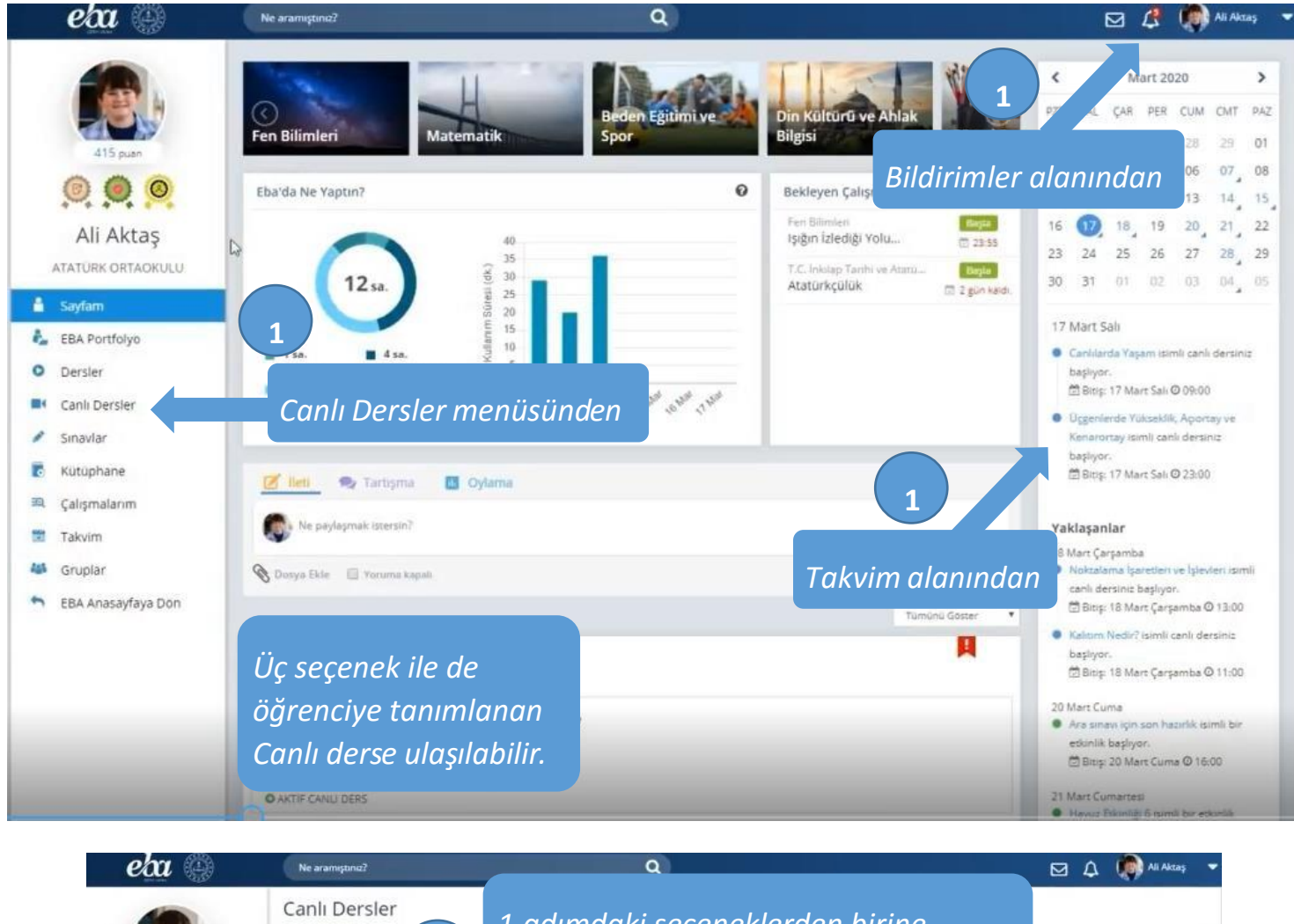

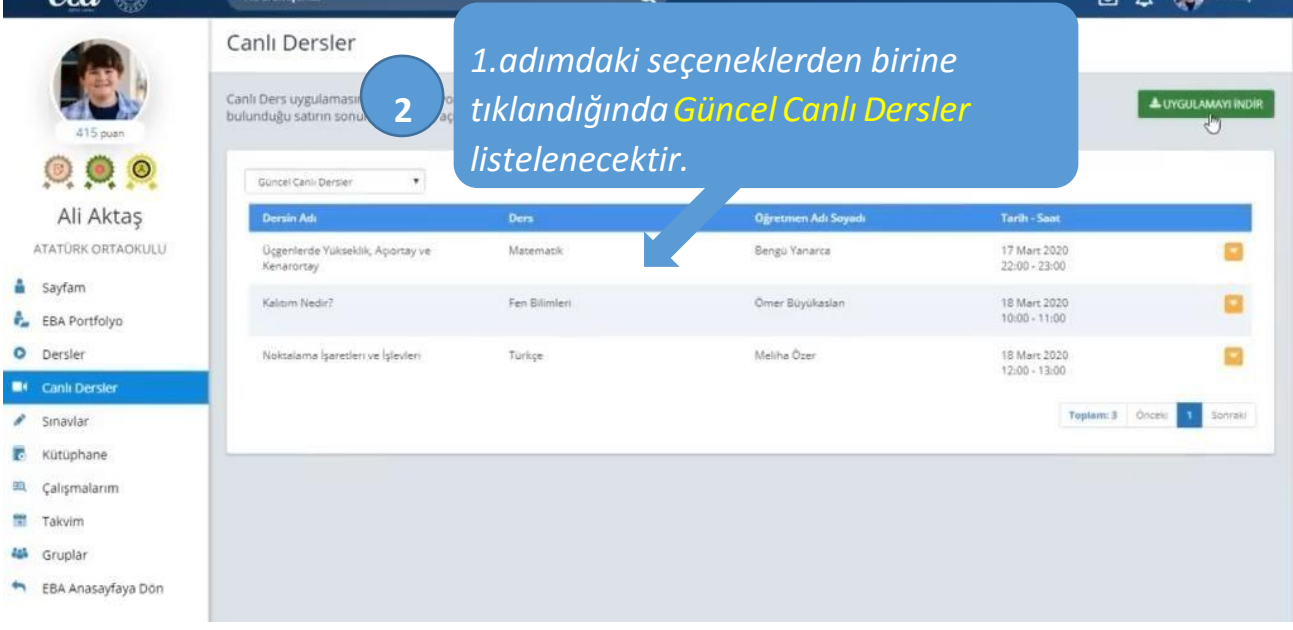

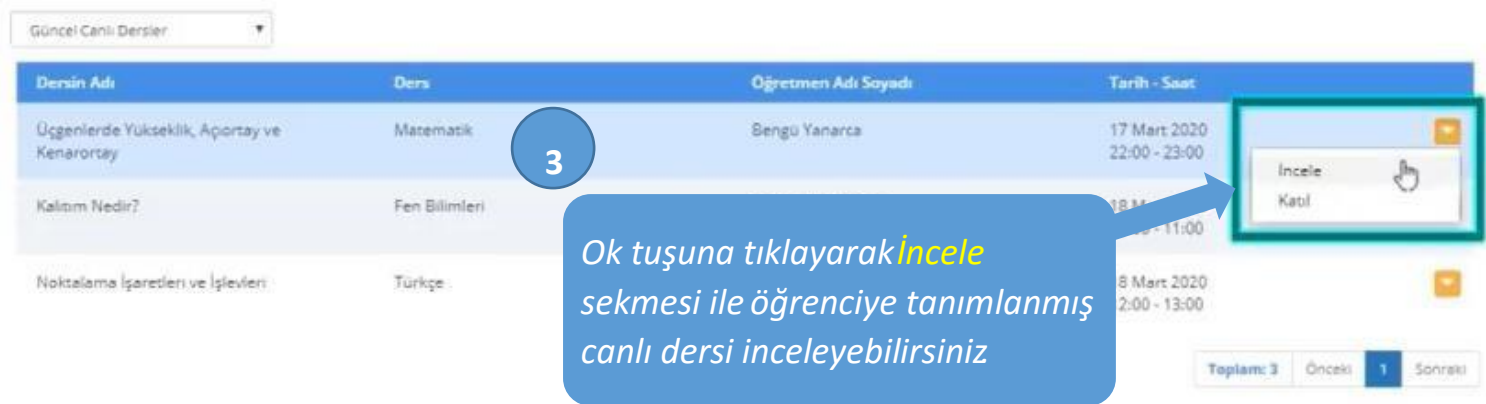

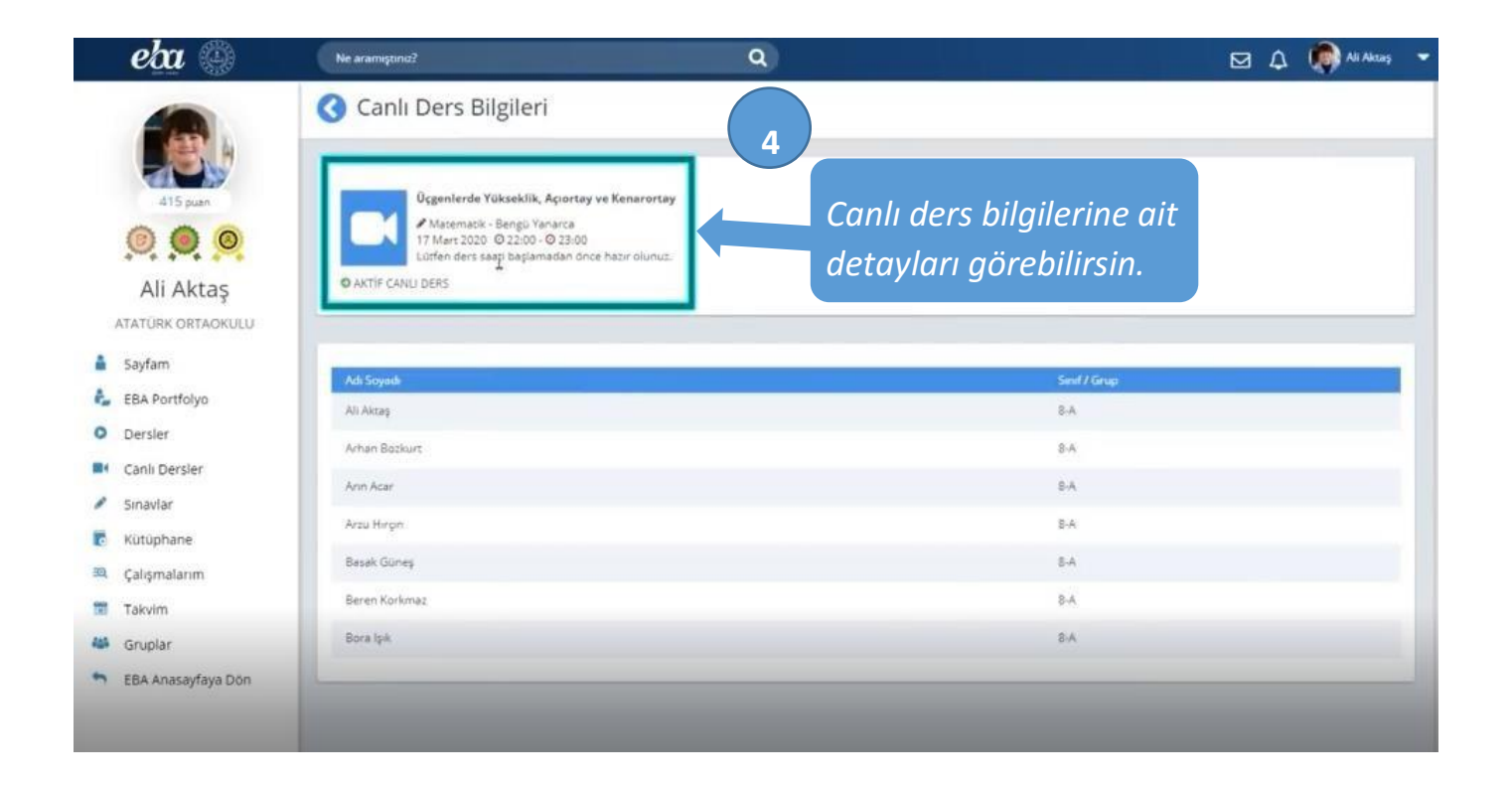

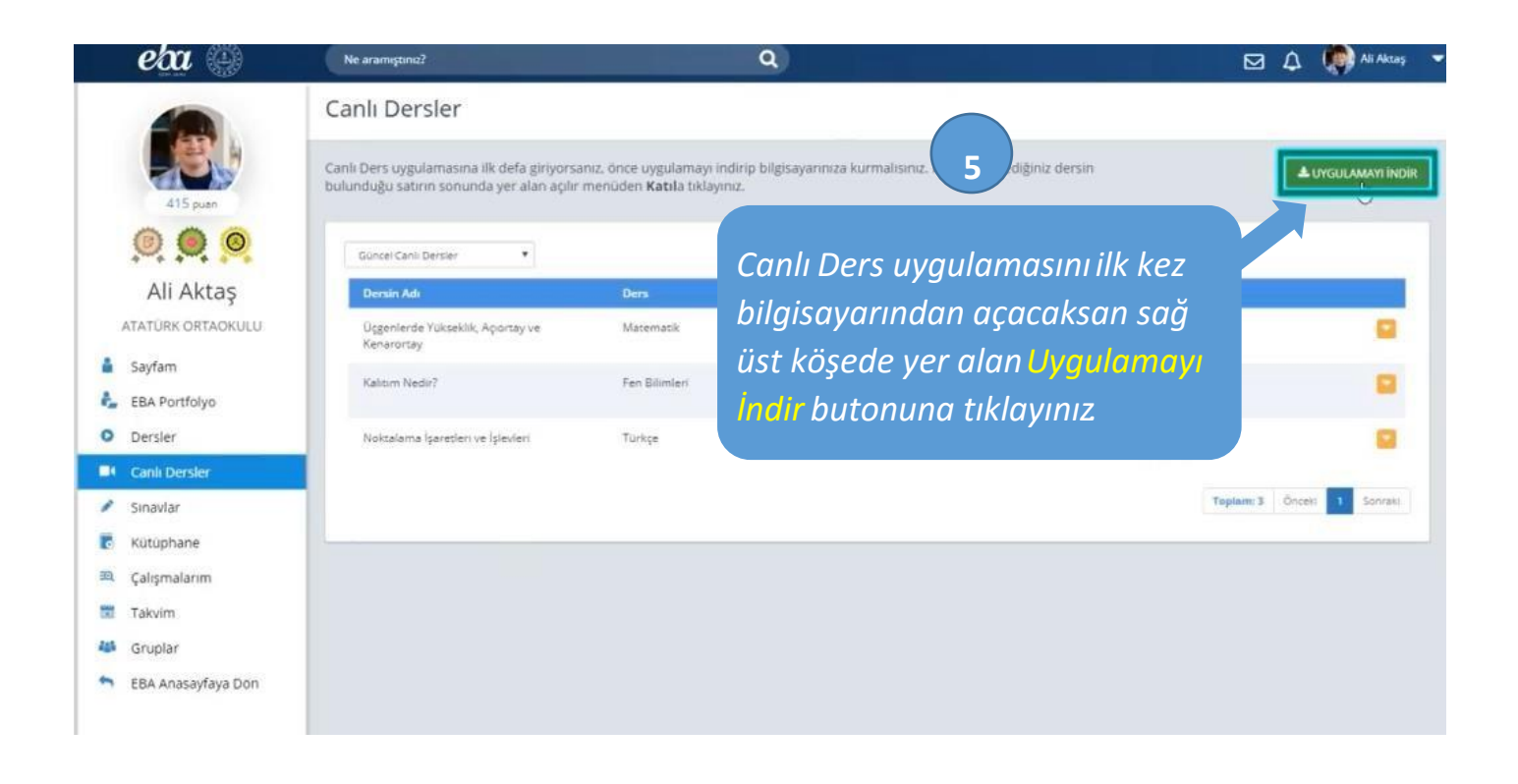

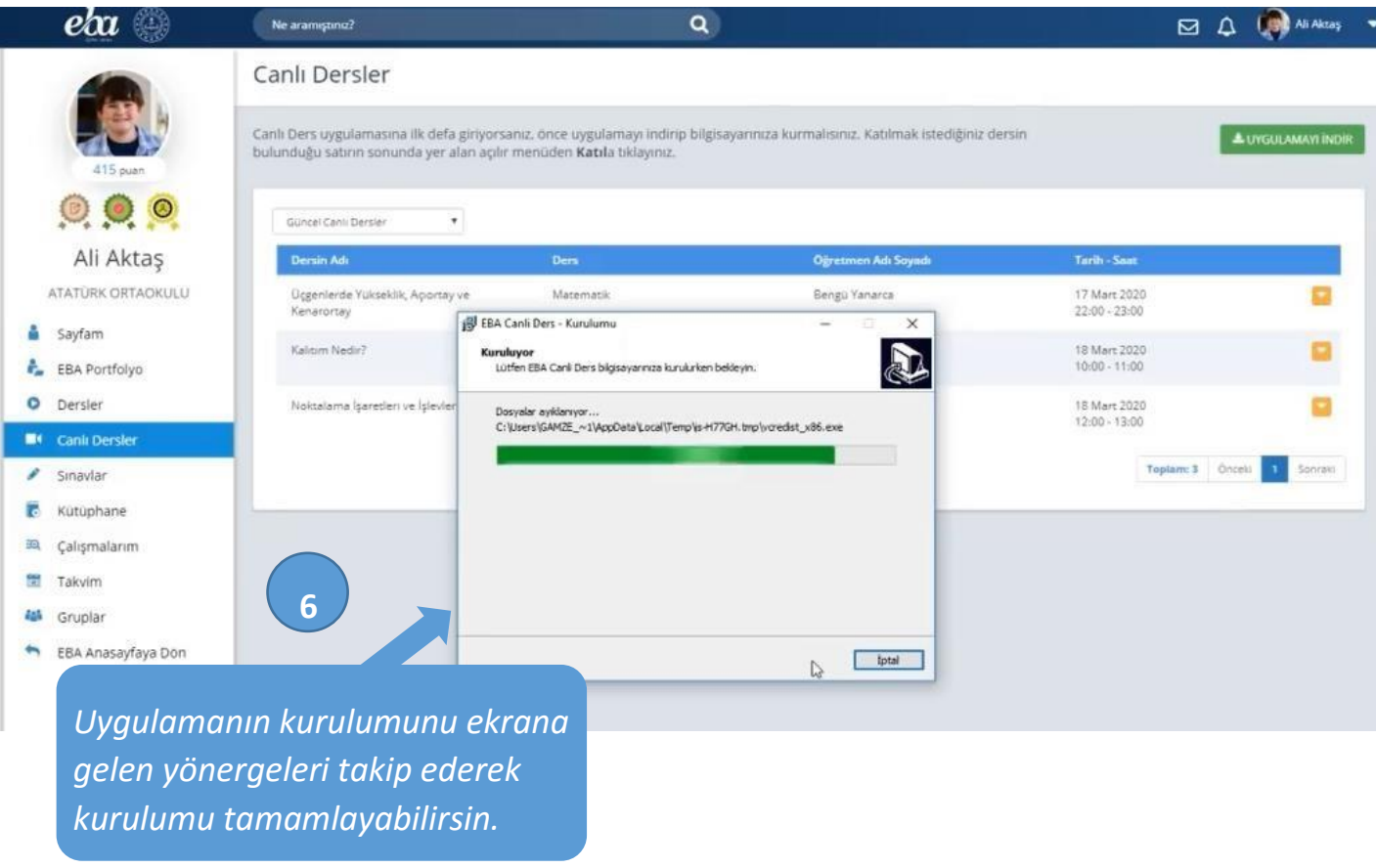

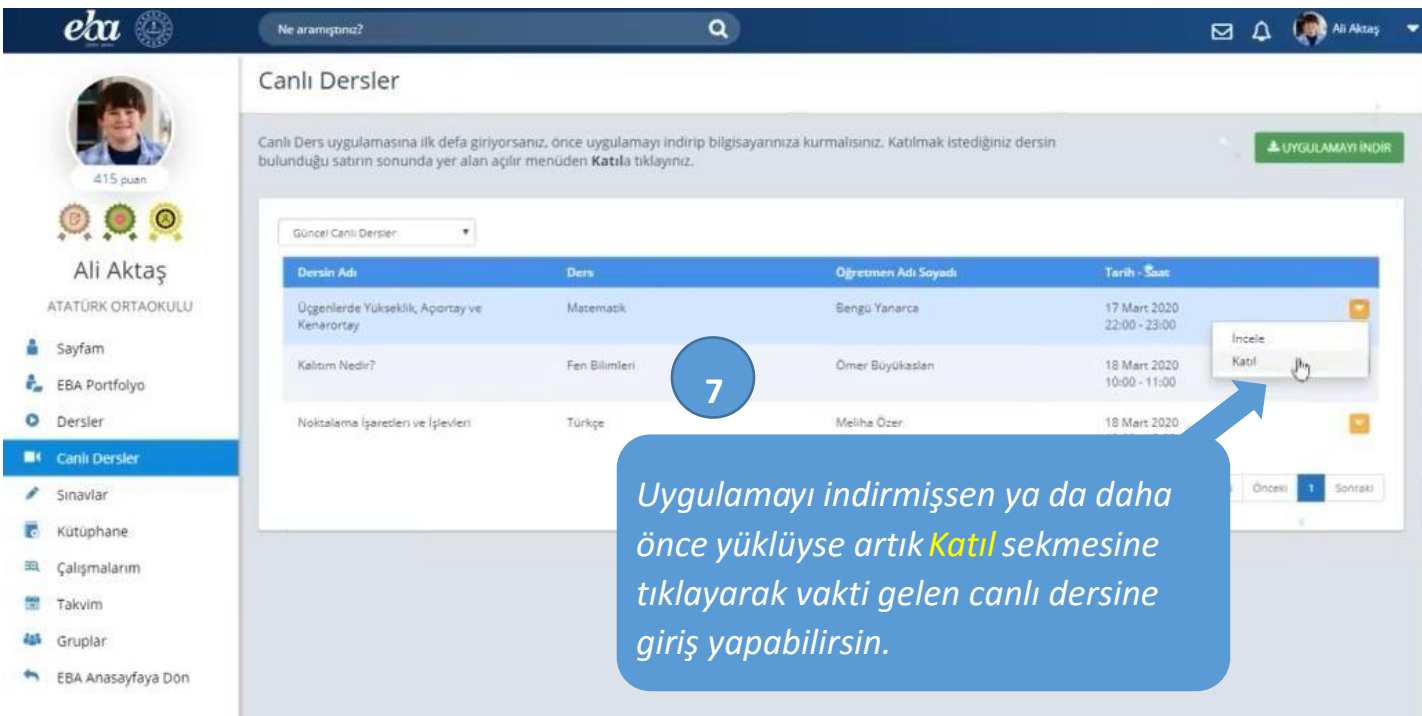

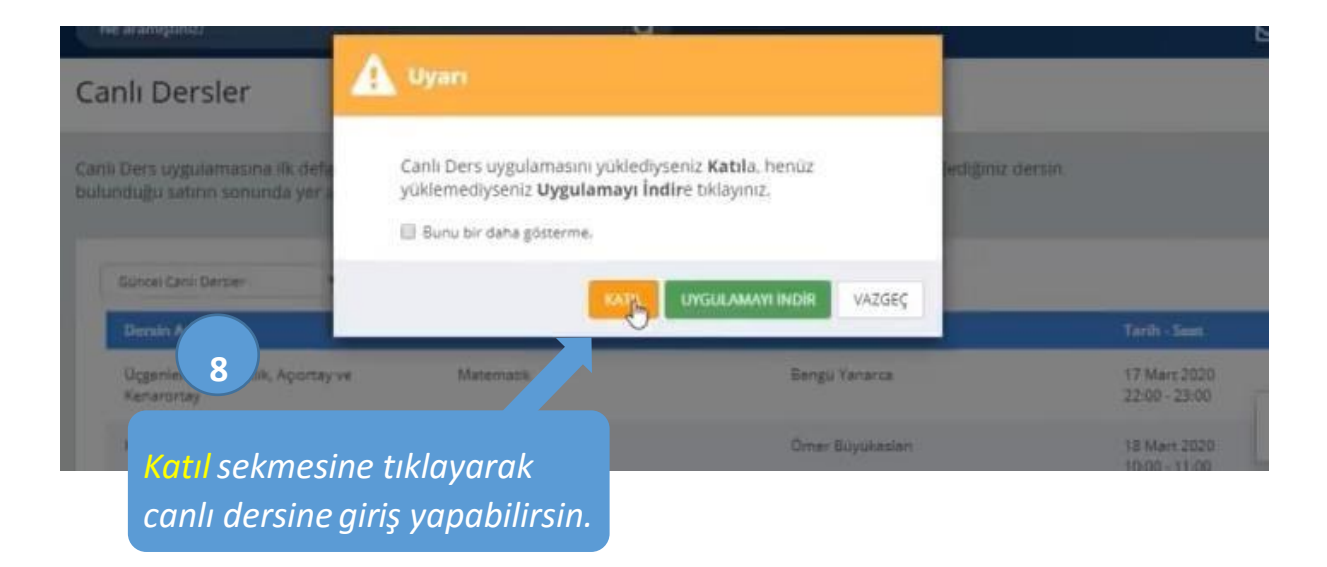

**Sevgili öğrencilerimiz, iyi dersler dileriz… #tatildeğiluzaktaneğitim**